Brak ocen dla tego dostawcy

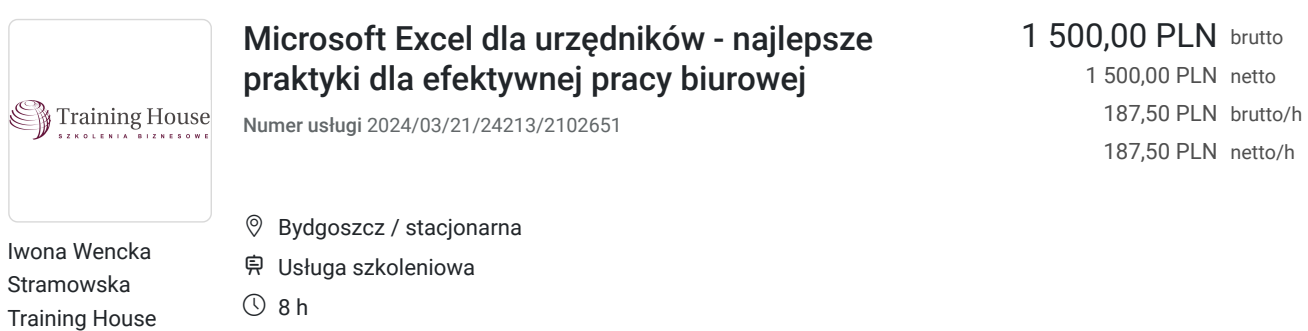

# Informacje podstawowe

03.09.2024 do 03.09.2024

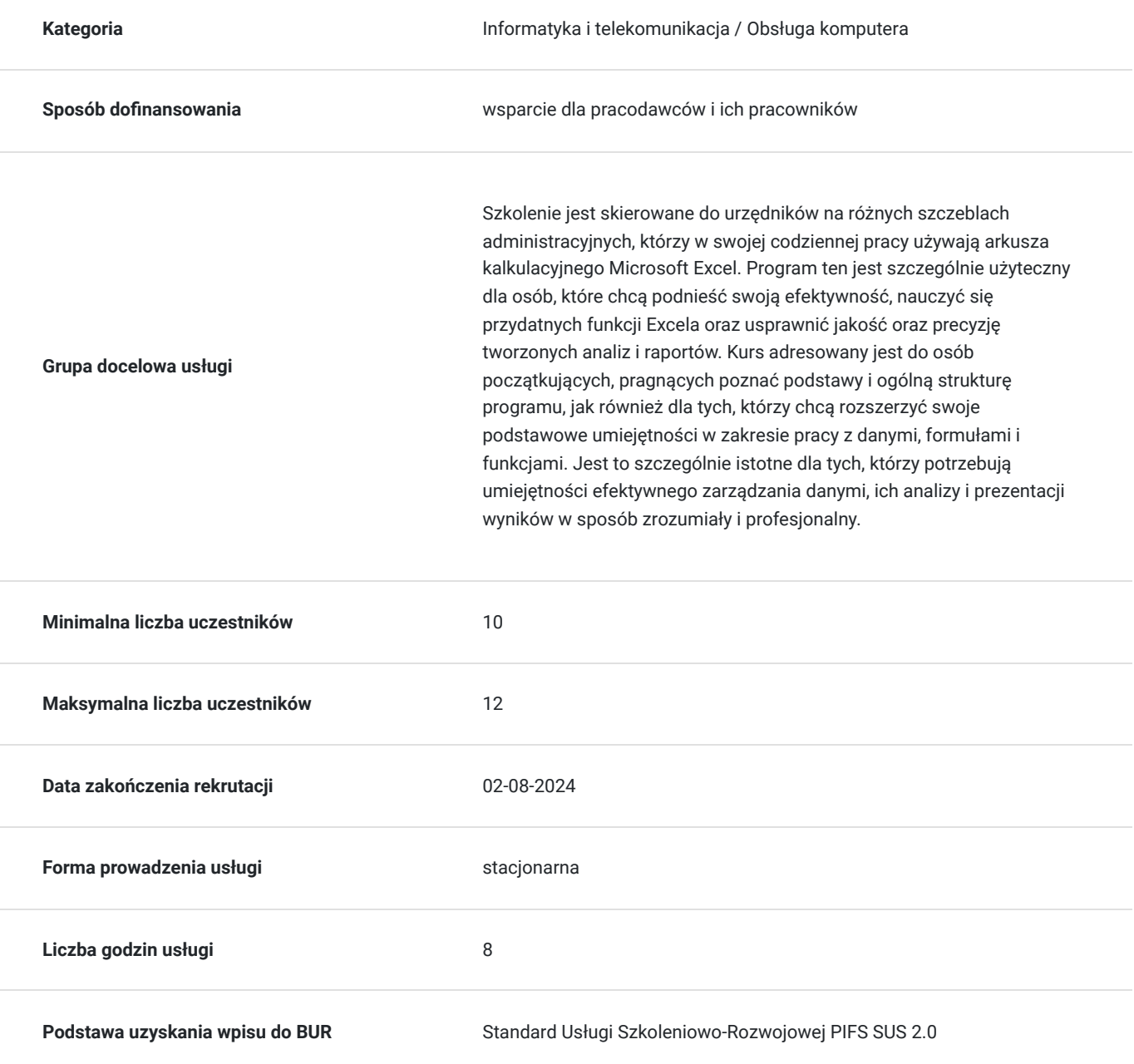

## Cel

## **Cel edukacyjny**

Szkolenie przygotowuje do szybszego przetwarzania danych, lepszej organizacji pracy oraz profesjonalnej prezentacji wyników, co przyczyni się do zwiększenia produktywności i efektywności na stanowisku urzędniczym.

## **Efekty uczenia się oraz kryteria weryfikacji ich osiągnięcia i Metody walidacji**

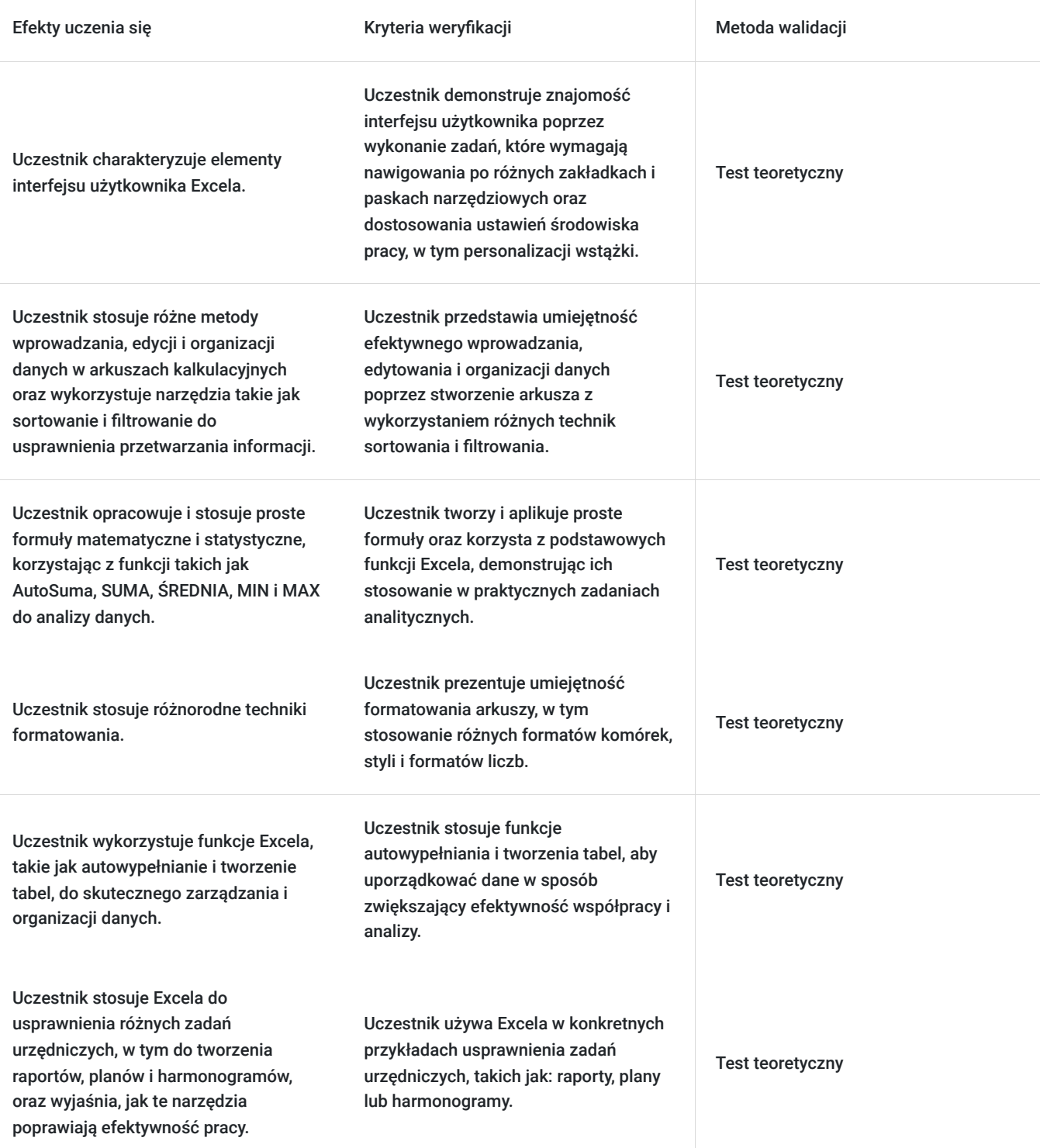

# Kwalifikacje

### **Kompetencje**

Usługa prowadzi do nabycia kompetencji.

### **Warunki uznania kompetencji**

Pytanie 1. Czy dokument potwierdzający uzyskanie kompetencji zawiera opis efektów uczenia się?

Tak

Pytanie 2. Czy dokument potwierdza, że walidacja została przeprowadzona w oparciu o zdefiniowane w efektach uczenia się kryteria ich weryfikacji?

Tak

Pytanie 3. Czy dokument potwierdza zastosowanie rozwiązań zapewniających rozdzielenie procesów kształcenia i szkolenia od walidacji?

Tak

# Program

### **1. Wprowadzenie do Excela**

- Zapoznanie z interfejsem użytkownika: skoroszyty, arkusze, paski narzędzi, wstążka.
- Dobrze praktyki przy tworzeniu i projektowaniu skoroszytów i arkuszy.
- Przegląd najważniejszych elementów okna programu.

### **2. Podstawy pracy z danymi**

- Wprowadzanie, edycja i usuwanie danych w komórkach.
- Wyszukiwanie i zamiana danych w arkuszu i skoroszycie.
- Różne sposoby kopiowania, wklejania i przenoszenia danych.
- Korzystanie ze schowka Office dla efektywnego przenoszenia i kopiowania danych.
- Narzędzie autowypełnianie.
- Zrozumienie i stosowanie adresowania względnego i bezwzględnego.
- Wprowadzanie danych z różnych źródeł: importowanie danych ze zdjęć i plików PDF.

### **3. Formatowanie danych**

- Formatowanie komórek: czcionki, kolor tła, obramowania.
- Formatowanie liczb: daty, waluty, procenty.
- Zawijanie tekstu i scalanie komórek: kiedy ich używać, a kiedy unikać.
- Korzystanie ze styli komórek dla ujednoliconego formatowania.

### **4. Podstawowe formuły i funkcje**

- Tworzenie prostych formuł matematycznych.
- Użycie funkcji zaokrąglania.
- Wykorzystanie narzędzia AutoSuma dla szybkich obliczeń.

### **5. Organizacja i analiza danych**

- Sortowanie i filtrowanie danych: zarządzanie dużymi zbiorami danych.
- Wykorzystanie funkcji SUMY.CZĘŚCIOWE przy filtrowaniu danych.
- Podstawy korzystania z tabel automatycznych: tworzenie, formatowanie, korzystanie z funkcji tabeli.

### **6. Zakończenie szkolenia**

Przegląd kluczowych funkcji i narzędzi omówionych podczas szkolenia.

- Sesja pytań i odpowiedzi: rozwiewanie wątpliwości, omówienie problemów.
- Wymiana doświadczeń i dobrych praktyk w

## Harmonogram

Liczba przedmiotów/zajęć: 1

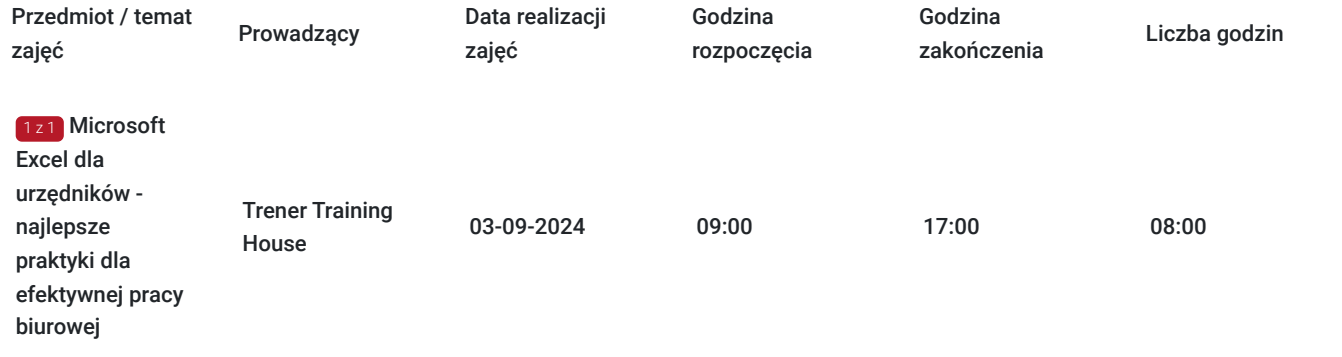

## Cennik

### **Cennik**

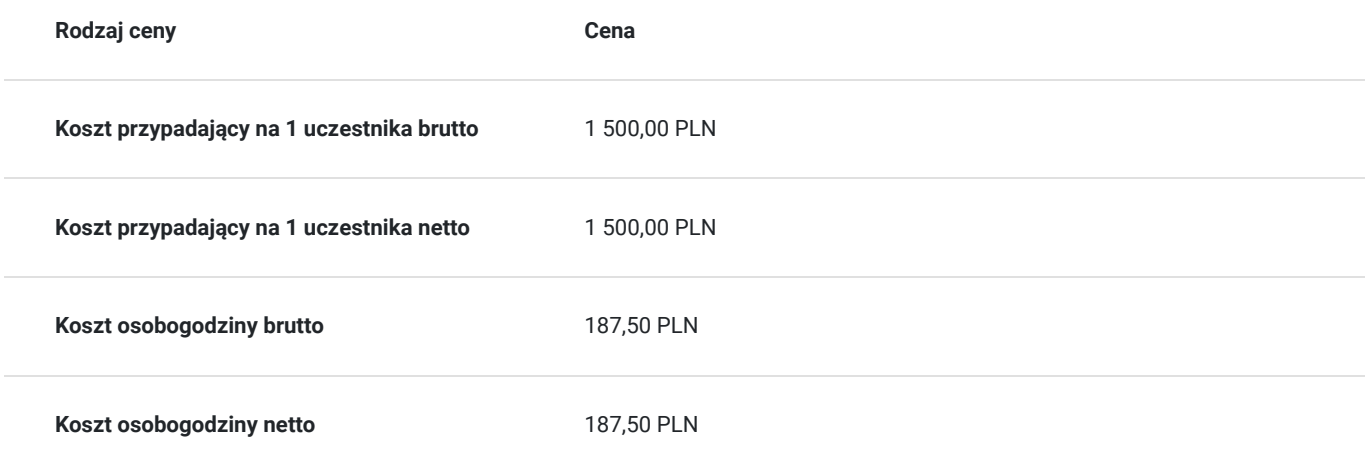

## Prowadzący

### Liczba prowadzących: 1

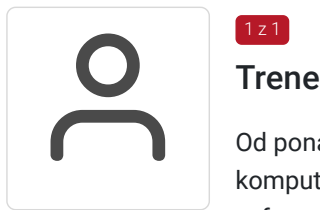

### $1z1$

### Trener Training House

Od ponad 15 lat jest zaangażowany w opracowywanie i prowadzenie kompleksowych szkoleń komputerowych. Zrealizował ponad 22 500 godzin szkoleń, skupiając się na rozwoju umiejętności cyfrowych różnych grup zawodowych, w tym urzędników z administracji publicznej. Jego szkolenia przyciągnęły ponad 47 500 uczestników, oferując różnorodny poziom zaawansowania. Jego specjalizacja obejmuje szeroki zakres tematów, od pakietu Microsoft Office, w którym szczególnie często zajmuje się MS Word i MS Excel, po zaawansowane szkolenia z programowania i automatyzacji pracy oraz systemy sztucznej inteligencji, takie jak ChatGPT, Gemini czy Grok. Dzięki

swojemu doświadczeniu jest w stanie dostosować kursy do potrzeb urzędników, ułatwiając im wykorzystanie pełnego potencjału programów biurowych.

Trener posiada solidne wykształcenie akademickie, uzyskując tytuł magistra informatyki i ekonometrii na Uniwersytecie Ekonomicznym w Poznaniu. Szkolenia prowadzi zawsze z naciskiem na praktyczne zastosowanie i zrozumienie materiału. Jest ceniony za indywidualne podejście do każdego uczestnika, zdolność dostosowania się do ich potrzeb oraz za umiejętność przekazywania trudnych koncepcji w przystępny sposób.

## Informacje dodatkowe

## **Informacje o materiałach dla uczestników usługi**

W ramach szkolenia zapewniamy:

- materiały w formie skryptu opracowanego przez prowadzącego
- notatnik i długopis
- wyżywienie (przerwa kawowa i obiadowa)

Na zakończenie usługi każdy z uczestników otrzyma zaświadczenie potwierdzające udział w szkoleniu.

# Adres

Bydgoszcz Bydgoszcz woj. kujawsko-pomorskie

## **Udogodnienia w miejscu realizacji usługi**

- Klimatyzacja
- Wi-fi
- Laboratorium komputerowe
- Udogodnienia dla osób ze szczególnymi potrzebami

# Kontakt

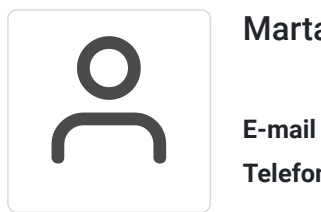

### Marta Mirkiewicz

**E-mail** m.mirkiewicz@th-szkolenia.pl **Telefon** (+48) 507 927 359